## **KARTA MODUŁU**

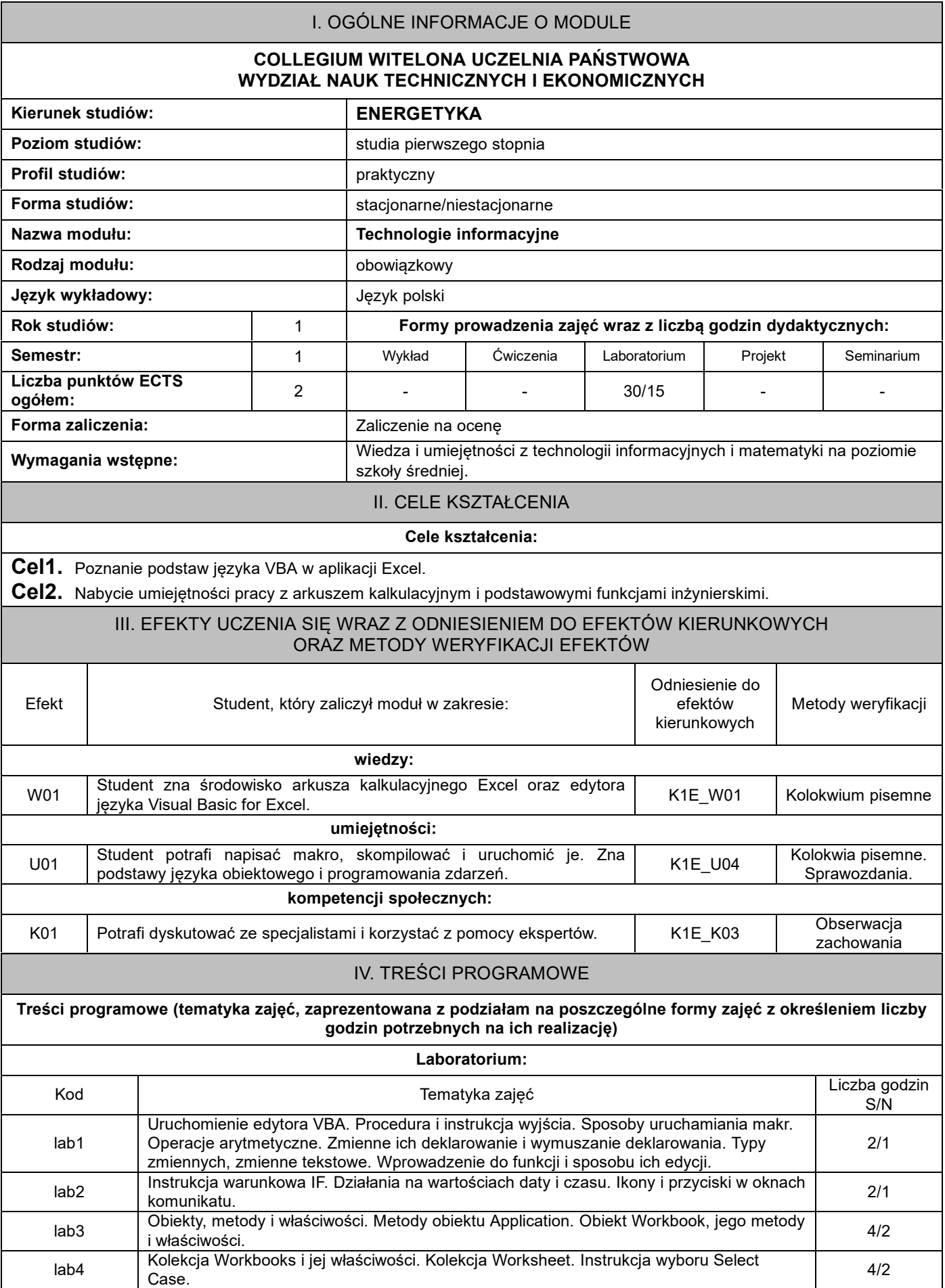

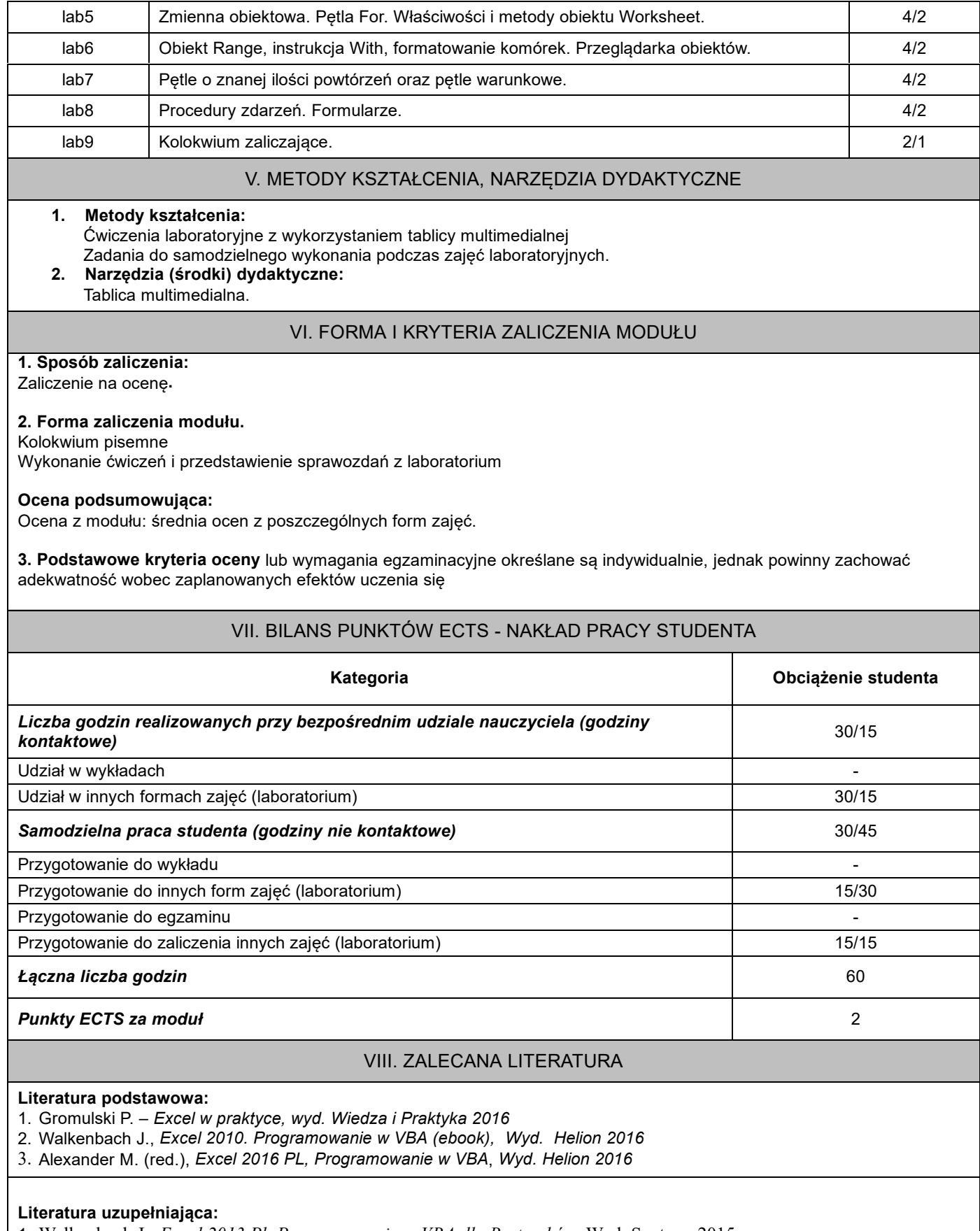

1. Walkenbach J., *Excel 2013 Pl, Programowanie w VBA dla Bystrzaków*, Wyd. Septem, 2015